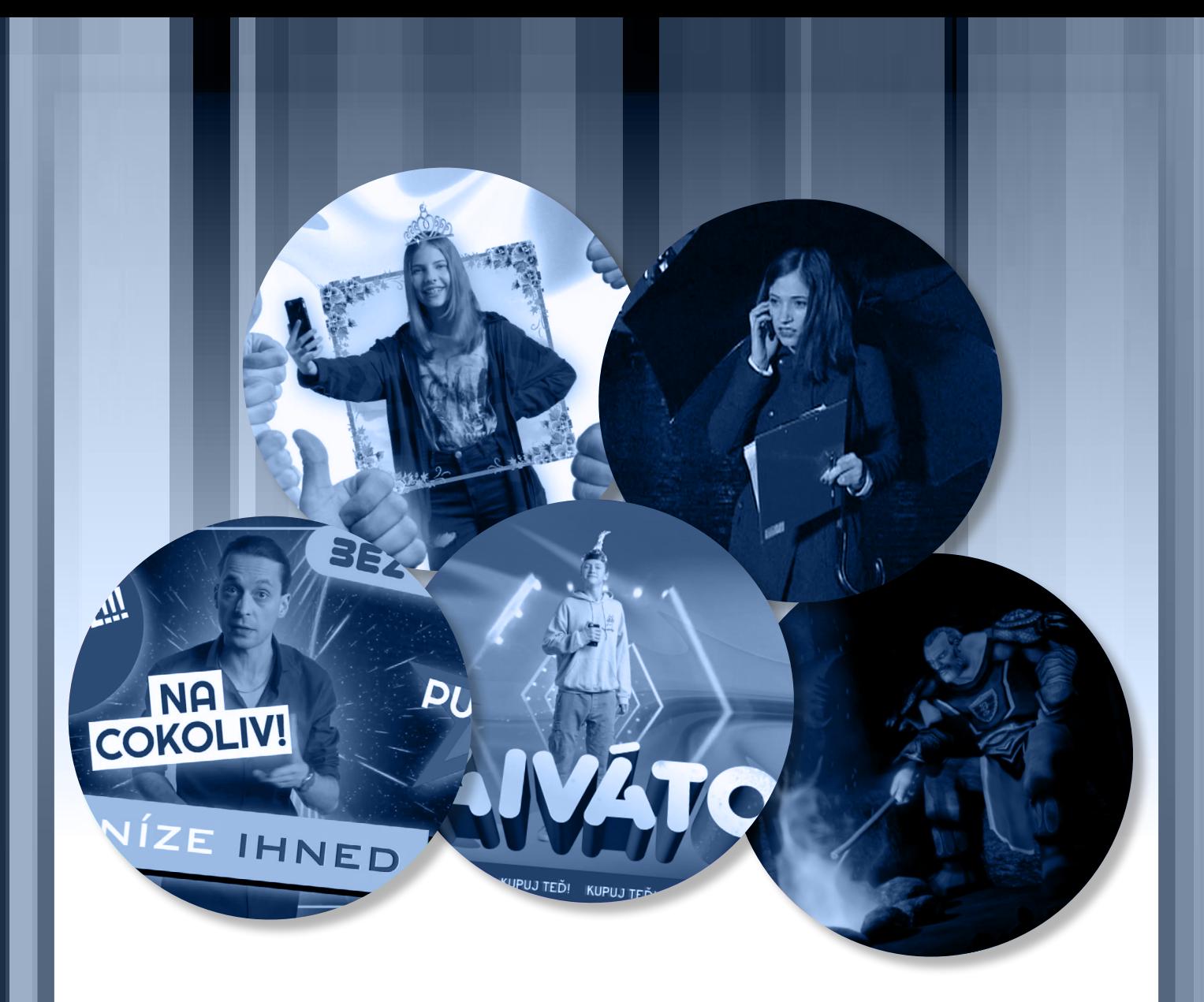

# **MQposilovna KRUHOVÝ TRÉNINK PRO POKROČILÉ**

**METODICKÁ DOPORUČENÍ A ŘEŠENÍ ÚKOLŮ Z E-CVIČEBNICE PRO POSILOVÁNÍ MEDIÁLNÍ GRAMOTNOSTI**

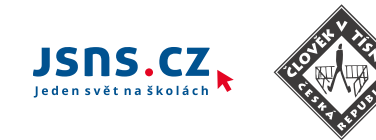

Více o MQposilovně – Kruhový trénink pro pokročilé

## **VÍCE O MQposilovně – KRUHOVÝ TRÉNINK PRO POKROČILÉ**

- **1.** obsahuje **5 lekcí** vhodných zejména pro žáky **8. a 9. tříd základních škol** a **středoškoláky**. Každá lekce obsahuje krátké video v časovém rozmezí 1–32 minut a **několik úloh k vyplnění**.
- **2.** Vybírali jsme videa, která jsou pro studenty **atraktivní** jak zpracováním, tak **tematicky**. Zařazené lekce jsou o
	- **• digitální stopě**, kterou zanecháváme na sociálních sítích, a možnostech jejího zneužití
	- **• závislosti** (nejen) na počítačových hrách
	- **• přesvědčovacích technikách reklamy** v kombinaci s tématem on-line půjček, lekce je tedy na pomezí mediální a finanční gramotnosti
	- problematice konspiračních teorií a otázce, jak poznat důvěryhodné informace
	- vzniku zpravodajství a rozdílech mezi veřejnoprávními a soukromými médii
- **3.** E-cvičebnice je ve formátu **vyplnitelného PDF** a je navržena tak, aby s ní žáci mohli pracovat zcela **samostatně**.
- **4.** Odhadujeme, že **jedna lekce** žákům zabere **bez bonusových úkolů přibližně 60 minut.**

## **JAK S E-CVIČEBNICÍ PRACOVAT?**

**1. Doručte studentům e-cvičebnici (zašlete ji jako přílohu e-mailem nebo ji zpřístupněte v on-line prostředí, které využíváte).**

#### **2. Upřesněte žákům**

**• jak s e-cvičebnicí pracovat –** měli by si PDF uložit do svého počítače, stáhnout si program Adobe Acrobat Reader (pokud ho ještě nemají) – program je bezplatně ke stažení **[zde](https://get.adobe.com/cz/reader/)**, začínat každou lekci zhlédnutím videa a až poté vyplňováním úkolů, všechnu práci s e-cvičebnicí si ukládat. E-cvičebnici je možné otevřít, vyplňovat a průběžně ukládat i na mobilu. Opět k tomu stačí mít nainstalovanou běžnou aplikaci na čtení formátu PDF.

Tip: Upozorněte žáky, že lekce (PDF) je potřeba si nejdříve stáhnout a až poté vyplnit, jinak jejich práce nemusí být uložena.

- **do kdy a jaké lekce mají žáci projít** doporučujeme zadávat žákům lekce postupně a nechat jim dostatek času na jejich vyplnění.
- **Jakým způsobem s vámi mohou řešit případné otázky**
- **jak vám mají vypracované e-cvičebnice doručit** (zaslat e-mailem, uložit na sdílený disk apod.)
- **Jak mají přistoupit k bonusovým úkolům** zda je mají udělat všichni, jen ten, kdo chce, udělat jen některé, zcela vynechat apod.

Slovem bonusový je označen poslední úkol u každé lekce. Jsou to úkoly, které jsou časově náročnější než ostatní, jsou více kreativní, ale také náročnější na techniku. Žáci během nich vytvářejí prezentaci na počítači, natáčejí video (nebo nahrávají audio), vyhledávají informace na internetu, navrhují plakát a píšou úvahu k zadanému tématu.

**3. Když už máte vyplněné e-cvičebnice, projděte odpovědi žáků a dejte jim zpětnou vazbu. Ke kvízovým otázkám můžete studentům nasdílet správná řešení (která jsou uvedena níže), u otevřených úloh zhodnotit slovně, jak si žák s úkolem poradil. Do PDF dokumentů je možné vkládat komentáře – stačí kliknout pravým tlačítkem myši na oblast, kterou chcete okomentovat, a zvolit možnost "přidat k textu lístek s poznámkou".**

Přimlouváme se za to práci studentů neznámkovat, e-cvičebnici nevnímáme jako test znalostí, ale jako způsob, jak zábavnou formou posílit mediální gramotnost mladých lidí.

Tato e-cvičebnice vznikla v dubnu 2020, v době, kdy byly všechny lekce na portálu JSNS.CZ otevřené veřejnosti. Pokud s e-cvičebnicí pracujete v době, kdy portál už otevřený není, žákům nepůjde proklikáf6 $b$ t AV leksíckteré jseb HI česé IR2Y Teleffürt (videľnú melkči **[Jak jsem vyhrál](https://www.jsns.cz/lekce/414463-jak-jsem-vyhral) a [Mimořádná zpráva](https://www.jsns.cz/lekce/194630-mimoradna-zprava)**. Zpřístupněte jim tyto lekce pomocí funkce "zpřístupnit žákům", kterou registrovaní uživatelé najdou

## **ŘEŠENÍ ÚKOLŮ**

## **LEKCE 1: VYKECÁVAČKA**

### *Úkol 3: kvíz ze světa sociálních sítí*

- **1. Prohlédněte si následující graf. Jsou na něm 4 sociální sítě s počty uživatelů, kteří na nich byli aktivní v ČR ke konci roku 2019. O jaké sociální sítě se podle vás jedná?**
	- Síť 1: Facebook
	- Síť 2: Instagram
	- Síť 3: TikTok
	- Síť 4: Twitter
- **2. Z čeho mají provozovatelé sociálních sítí, jako je Facebook, nejvíce příjmů?**

Z reklamy

**3. Kdo vlastní společnost Instagram?**

Meta (dříve Facebook)

- **4. Jaké příspěvky podle vašeho názoru vidí uživatelé Facebooku na svém účtu?** Příspěvky systematicky vybrané Facebookem na základě toho, jak se na Facebooku chovali v minulosti
- **5. Co znamená hashtag #ad v příspěvku?** Označuje příspěvek jako reklamu.
- **6. Kolik myslíte, že smazal Facebook v roce 2019 falešných účtů? (celosvětově)** Více než 5 miliard
- **7. S kterým z uvedených hesel by byl váš obsah na síti nejvíc v bezpečí?** KouZellnik!1
- **8. Může být podle vašeho názoru následující jednání na internetu trestným činem?**

Nahrávat písničky či filmy na on-line úložiště a vyzývat kamarády, aby si je stáhli – **ANO**

Šířit na Facebooku nepravdivé poplašné zprávy — **ANO**

Neustále kontaktovat někoho, kdo o to nestojí — **ANO**

Zadat při registraci na sociální síť místo jména svou přezdívku — **NE**

Psát na Facebook výzvy k fyzickým útokům na muslimy — **ANO**

## **LEKCE 2: JAK JSEM VYHRÁL**

## *Úkol 2: projevy závislosti*

**1. Odborníci hovoří o závislosti, když je splněno všech 6 hlavních projevů. Doplňte jejich názvy. V případě potřeby si vemte na pomoc internet.** 

VÝZNAČNOST ZMĚNY NÁLADY TOLERANCE

ODVYKACÍ PŘÍZNAKY

KONFLIKT

RELAPS

## **LEKCE 3: VÝHODNÝ TELEFON**

### *Úkol 2 – porovnání výhodnosti půjček*

**1. Ke každé nabídce napište, kolik v daném případě musíte vrátit, když si půjčíte 10 000 Kč na 30 dní.** 

Nabídka 1: **14 290 Kč** Nabídka 2: **13 772 Kč** Nabídka 3: **10 300 Kč** Nabídka 4: **12 400 Kč** 

**2. Která nabídka je nejvýhodnější? Která naopak nejméně výhodná? Jaký je mezi těmito dvěma, tj. nejméně výhodnou a nejvýhodnější, rozdíl v částce, kterou je potřeba splatit?** 

Nejvýhodnější nabídka: **3** Nejméně výhodná nabídka: **1** Rozdíl ve splacené částce: **3990 Kč**

## *Úkol 3 – kvízové otázky*

**1. Mobilní telefon MT74 prodávaný za 6000 Kč byl v obchodním řetězci Mars zlevněn o 2000 Kč. Který z následujících titulků není zavádějící?** 

Mobil MT74 zlevněn o 33 %.

**2. Který z následujících titulků nejpravděpodobněji ve čtenářích vzbudí dojem, že jezdit autem je nebezpečné?** 

Na silnici loni zemřelo v Česku 571 lidí. Oběťmi byly i nevinné děti.

**3. Následující graf ukazuje, jak dopadla volba předsedy hnutí Pro Ano. Poznáte pouze z grafického vyjádření, kdo získal nejvíc hlasů? Pokud ne, tipněte si.** 

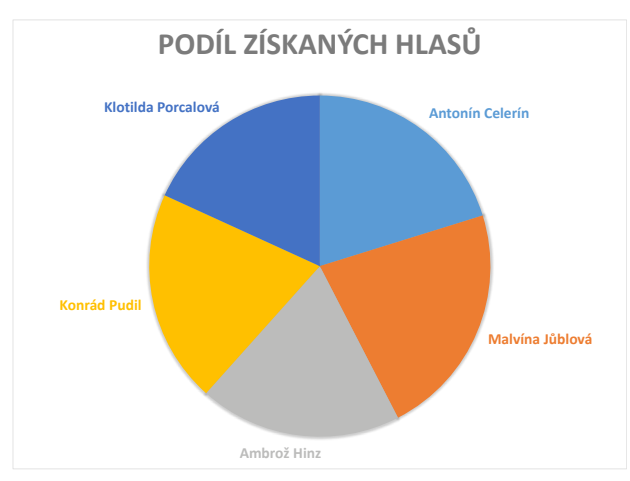

#### Malvína Jůblová

Poznámka: Bylo těžké najít správnou odpověď? Cílem tohoto úkolu bylo poukázat na to, že někdy nás mohou mást i grafy, a že ne každý typ grafu se také hodí všude, v tomto případě by rozdíly lépe vynikly ve sloupcovém grafu.

#### **4. Tento příspěvek je:**

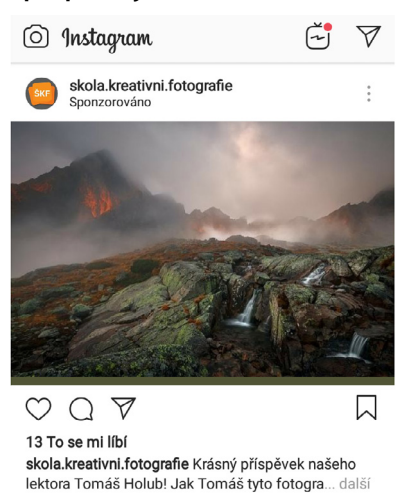

#### Placená reklama.

Vysvětlení: Hashtag "#ad" se používá pro označování reklamy. Je to zkratka z anglického slova "advertisement (reklama)". Označení "Sponzorováno" znamená, že jde o příspěvek, za jehož šíření Instagramu někdo zaplatil.

## **LEKCE 4: NAIVÁTOR**

## *Úkol 1 – definice konspirační teorie*

Definice z příručky **[Být v obraze 2](https://www.jsns.cz/nove-aktivity/mv-prirucka/aktivita_02_rejstrik-pojmu.pdf)**:

KONSPIRAČNÍ TEORIE (též SPIKLENECKÁ TEORIE) – je teorie vysvětlující vše, co se děje (zejména to, co lidi rozlaďuje a činí nespokojenými), vědomou a utajovanou činností mocných individuí nebo skupin. Zastánci konspiračních teorií obvykle tvrdí, že děj událostí řídí jednotlivé vlády, tajné služby, mocné korporace, mezinárodní organizace, tajné spolky, určitých národů či náboženství či mimozemské civilizace.

### *Úkol 2 – analýza článku o placaté Zemi*

**2. Znáte pojem CONFIRMATION BIAS? (česky KONFIRMAČNÍ ZKRESLENÍ). Je to tendence jedince…**

Upřednostňovat informace, které podporují jeho vlastní názor.

### *Úkol 3 – série otázek ke konspiračním teoriím*

- **2. V souvislosti s koronavirem COVID-19 se objevuje mnoho mýtů a konspirací. Označ všechna tvrzení, která NEJSOU pravdivá.** 
	- před nákazou koronavirem ochrání alkohol a česnek
	- √ koronavirus byl vyvinut v USA jako biologická zbraň
	- koronavirus nenapadá děti
	- koronavirus lze léčit anitibiotiky
	- první nakažení koronavirem se objevili v Itálii

### *Úkol 4 – analýza textu podle 5 klíčových otázek*

vypracovaná analýza je součástí **[aktivity v AV lekci](https://www.jsns.cz/lekce/468721-medialni-gramotnost-se-vyplati-naivator)** 

## **LEKCE 5: MIMOŘÁDNÁ ZPRÁVA**

### *Úkol 1 – série otázek*

- **1. Ve filmu jste viděli redakci České televize a Hospodářských novin. Jaké z těchto médií je veřejnoprávní?** Česká televize
- **2. Jaká dvě další média jsou veřejnoprávní?**

Český rozhlas a Česká televize

**3. V čem se liší veřejnoprávní Česká televize (ČT) od soukromých televizních stanic? Více správných odpovědí**

ČT musí vytvářet vyváženou nabídku pořadů pro všechny skupiny obyvatel (zástupce menšin, různých náboženských vyznání apod.).

ČT musí přispívat k právnímu povědomí obyvatel ČR a rozvíjet jejich kulturní identitu.

**4. Andrej Babiš, Ivo Lukačovič, Zdeněk Bakala, Ivo Valenta, Jaromír Soukup. To jsou jména podnikatelů, kteří mají hlavní vlastnický podíl ve významných českých médiích. Kdo z nich podle vás vlastní následující média?**

Web Aktuálně.cz – Zdeněk Bakala Web ParlamentníListy.cz – Ivo Valenta TV Barrandov – Jaromír Soukup Web iDNES.cz – Andrej Babiš Seznam zprávy – Ivo Lukačovič

#### 5. Jaký je rozdíl mezi novinářskými žánry "zpráva" a "komentář"?

Zpráva nesděluje, jaké názory má na danou událost nebo problém její autor, komentář ano.

### *Úkol 2 – plakát [Kouzelná moc titulku](https://www.jsns.cz/projekty/medialni-vzdelavani/materialy/vyukove-plakaty/opravdu/opravdu3)*

#### **Titulky 3, 4 a 6 vyšly na webech:**

3. Parlamentní listy 4. Aktuálně.cz 6. Česká televize

Zdroje všech titulků najdete na webové stránce plakátu na portálu **[JSNS.CZ](https://www.jsns.cz/projekty/medialni-vzdelavani/materialy/opravdu/opravdu3)**.

E-cvičebnice MQposilovna je jen jedním z materiálů JSNS k mediálnímu vzdělávání. **[Prozkoumejte další.](https://www.jsns.cz/projekty/medialni-vzdelavani)**